## SAP ABAP table KWTLORI {SKWF Test: Incoming Relationships of Logical Info Objects}

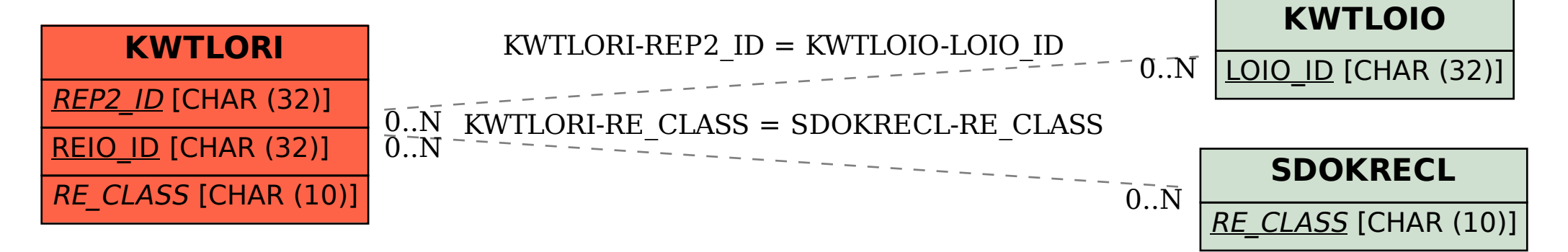